# Techniques and Strategies for Lightning fast Reporting using BIRT

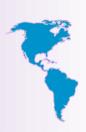

#### **PUG Challenge America**

Presented By: Chris Longo

Senior Consultant clongo@bravepoint.com

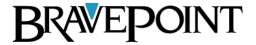

## Agenda

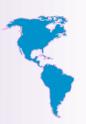

BIRT Overview

Report Designer

Data Binding Alternatives

BIRT Integration Alternatives

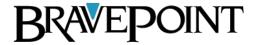

#### What is BIRT?

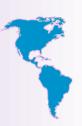

- J2EE Based Reporting System
- Open Source
  - http://www.eclipse.org/birt/phoenix/
- Actuate
  - http://www.actuate.com/

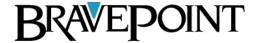

#### What is BIRT?

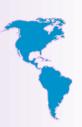

- Types of Reporting:
  - Lists
  - Grouping and Sorting
  - Aggregates
  - Calculated Columns
  - Charting
  - Multi Column Reports
  - Letters
  - Graphics

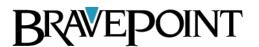

#### Components

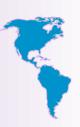

- Report Designer
- Report Engine
- Charting Engine
- Report Viewer

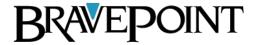

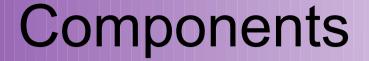

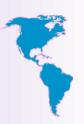

#### Report Designer

- The BIRT Report Designer is a drag and drop development environment used to create BIRT reports.
- Report Design Documents are stored in an open XML format.
- Configured as:
  - Plug into current Eclipse environment
  - Download as a stand alone Eclipse environment
  - RPC Windows Desktop Application

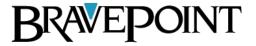

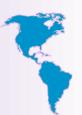

### Report Designer

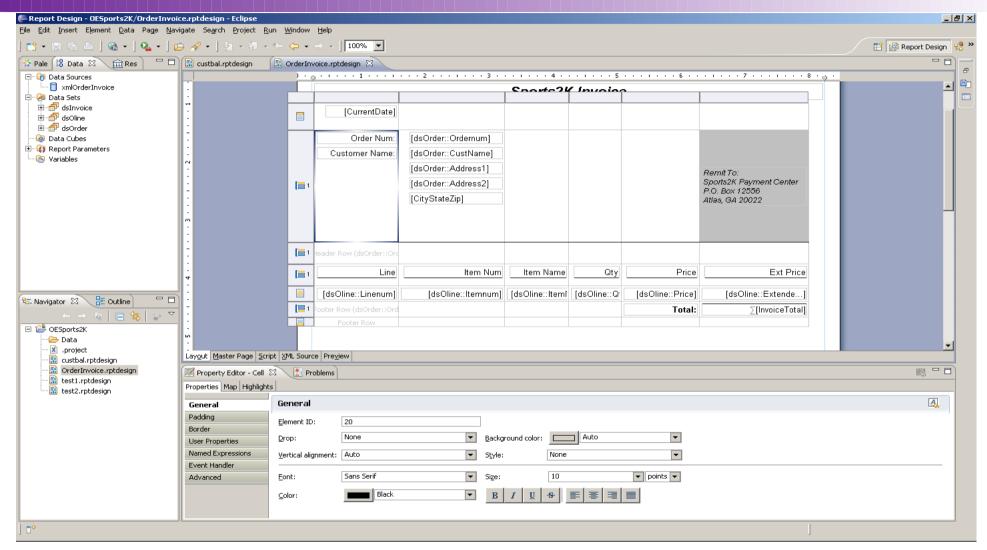

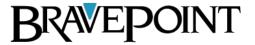

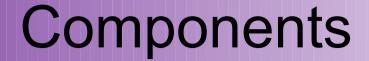

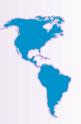

#### Report Engine

- Uses report design files and a specified data-source to generate and render reports.
- Access the Report Engine via command line.
- Access the Report Engine using the BIRT Viewer
  - The BIRT Report Viewer uses this API to execute and render reports.

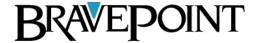

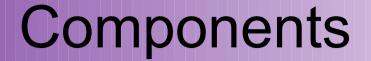

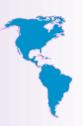

- Charting Engine
  - The Charting Engine is used to design and generate Charts.
  - The Charting Engine API allows Java/Java EE developers to add charting capabilities to their applications.
  - The Report Design and Report Engines make use of the API to deliver Charts.

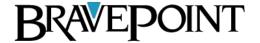

### Components

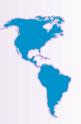

#### BIRT Viewer

- Servlet based tool for executing, rendering and interacting with a report.
- Part of the Report Designer
- Requires a servlet engine like Tomcat.
- Can be deployed by itself as a Tomcat Application.

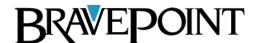

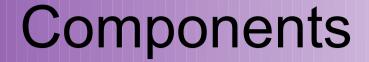

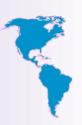

#### BIRT Viewer

- Provides web output as a single HTML document, paginated HTML, PDF, XLS, DOC, PPT, and Postscript.
- Additionally the viewer allows exporting the data to CSV
- Supports local and remote printing.

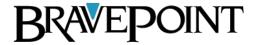

#### Viewer

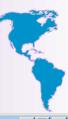

| 🖶 BIRT Repor       | t Viewer         |                                |             |                       |
|--------------------|------------------|--------------------------------|-------------|-----------------------|
| BIRT Report Viewer |                  |                                |             |                       |
| · • •              | - 🖶 🖶 🏂          |                                |             |                       |
| howing pag         | je 3 of 23       |                                |             | ◀┃ ◀ ▶ I▶ Go to page: |
|                    | Sales Rep        | <u>Customer Name</u>           | CreditLimit | <u>Balance</u>        |
| ВВ                 |                  |                                |             |                       |
|                    | Brawn , Bubba B. | Cardinal Sports                | 21100.0     | 0.0                   |
|                    | Brawn , Bubba B. | Famous Footwear                | 17900.0     | 0.0                   |
|                    | Brawn , Bubba B. | Sports Shak                    | 33400.0     | 0.0                   |
|                    | Brawn , Bubba B. | Slugger's Den                  | 24100.0     | 0.0                   |
|                    | Brawn , Bubba B. | National Diving Ctr            | 47200.0     | 29766.05              |
|                    | Brawn , Bubba B. | Irving's Sport Shops           | 29500.0     | 0.0                   |
|                    | Brawn , Bubba B. | Jay's Sport & Trophy           | 17900.0     | 11393.9               |
|                    | Brawn , Bubba B. | Rei-recreational Equipment Inc | 17000.0     | 0.0                   |
|                    | Brawn , Bubba B. | Three Rivers Resort & Outfit   | 15600.0     | 0.0                   |
|                    | Brawn , Bubba B. | Bud's Sporting Goods & Fntn    | 17900.0     | 0.0                   |
|                    | Brawn , Bubba B. | Nomad Cyclery                  | 38600.0     | 11717.89              |
|                    | Brawn , Bubba B. | S & S Gear                     | 48600.0     | 0.0                   |
|                    | Brawn , Bubba B. | Copeland Sports                | 28300.0     | 0.                    |
|                    | Brawn , Bubba B. | Golden Bear Skate Shop         | 16600.0     | 0.0                   |
|                    | Brawn , Bubba B. | Southwest Dart & Billiard      | 13700.0     | 0.0                   |
|                    | Brawn , Bubba B. | Edington's Fine Golfwear       | 33400.0     | 19268.49              |
|                    | Brawn , Bubba B. | All Sports                     | 40300.0     | 0.0                   |
|                    | Brawn , Bubba B. | Main Event                     | 34600.0     | 6144.5                |
|                    | Brawn , Bubba B. | Golf Augusta Pro Shop          | 45300.0     | 16669.6               |
|                    | Brawn , Bubba B. | Tink's Sport Stop              | 21300.0     | 12645.8               |
|                    | Brawn , Bubba B. | Rocky's Sporting Goods         | 23500.0     | 11037.5               |
|                    | Brawn , Bubba B. | Just For Kicks Soccer Ctr      | 8700.0      | 0.                    |
|                    | Brawn , Bubba B. | Ready's Home Recreation        | 6300.0      | 1251.4                |
|                    | Brawn , Bubba B. | Skagway Sports Emporium        | 44000.0     | 19075.                |
|                    | Brawn , Bubba B. | Arctic Gunworks                | 31900.0     | 0.0                   |
|                    | Brawn , Bubba B. | Western Auto                   | 10000.0     | 0.0                   |
|                    | Brann , Babba Br | Webtern Adeb                   | SubTotal:   |                       |
| KP                 |                  |                                | 545.544     | \$ 767,558.66         |
|                    | Pitt , Dirk K.   | Urpon Frisbee                  | 27600.0     | 437.63                |
|                    | Pitt , Dirk K.   | Aerobics valine Ky             | 13500.0     | 1112.44               |
|                    | Pitt , Dirk K.   | Pihtiputaan Pyora              | 29900.0     | 1242.14               |
|                    | Pitt , Dirk K.   | Keilailu ja Biljardi           | 10900.0     | 1186.8                |
|                    | Pitt , Dirk K.   | Surf Lautaveikkoset            | 6500.0      | 0.0                   |
|                    | Ditt Diek K      | Biliardi ia toppia             | 18300.0     | 1227.50               |

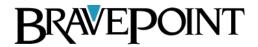

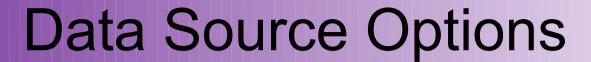

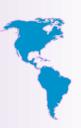

- JDBC
- XML
- Web Services
- Flat File
- Scripted

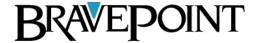

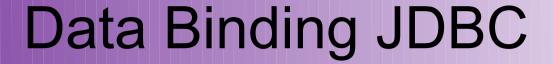

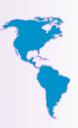

#### • JDBC

- Pros
  - Data Access is fast
  - Simple
- Cons
  - Not able to utilize OE for business logic

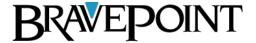

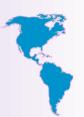

## JDBC Driver Configuration

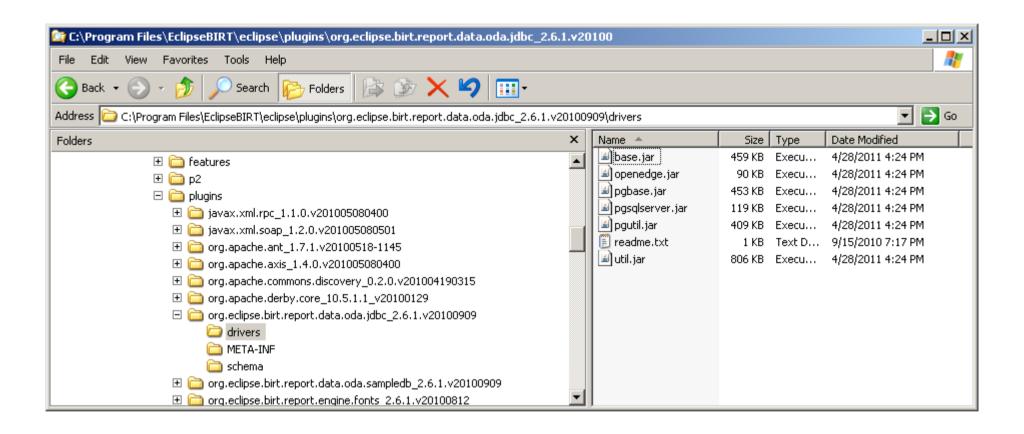

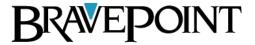

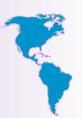

## JDBC Driver Configuration

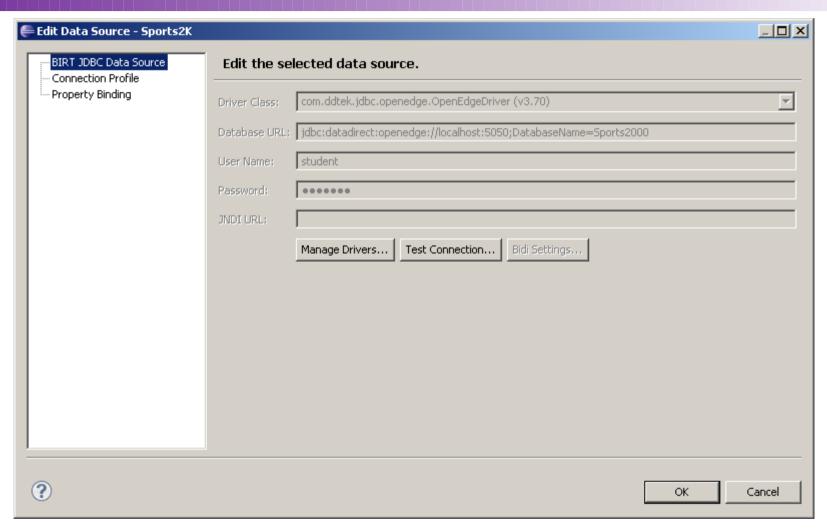

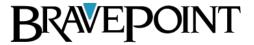

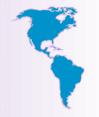

## Demo I JDBC Report

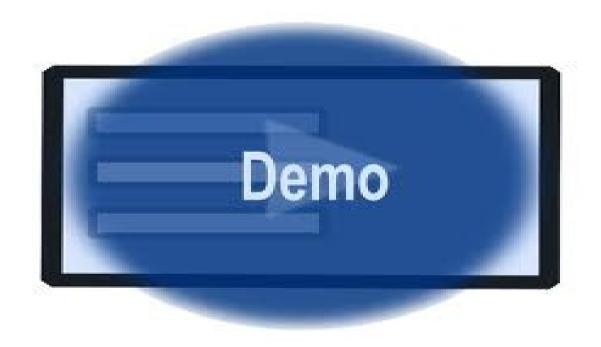

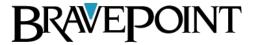

## Data Binding XML

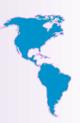

#### • XML

#### Pros

 Leverage the power of the ABL for complex business logic and data transformations.

#### Cons

- Performance is very slow when large amounts of data are involved.
- Relying on BIRT to perform table joins is detrimental to performance.

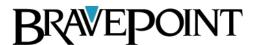

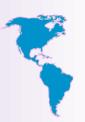

#### Demo II XML Data Source

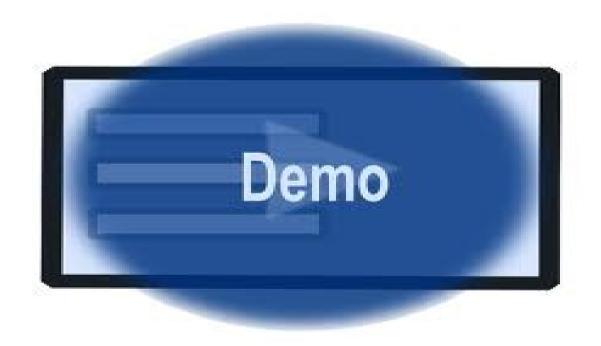

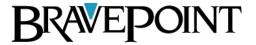

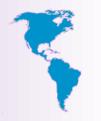

## Data Binding JDBC Hybrid

- JDBC using DB Scratch Tables
- Alternative to writing report data as XML.
- Open Edge Reports write output put to database scratch tables.
- Use JDBC to query and BIRT to render the result.

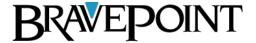

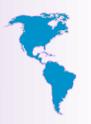

## Data Binding JDBC Hybrid

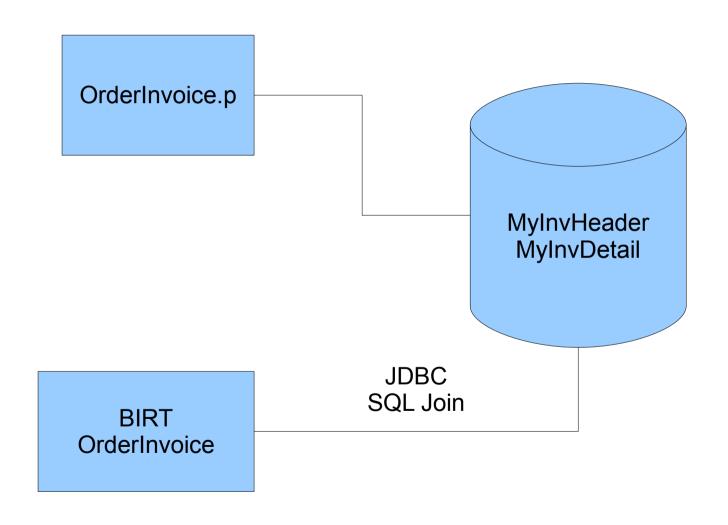

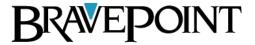

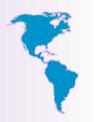

## Data Binding JDBC Hybrid

#### JDBC Using Scratch Tables

- Pros
  - Very fast performance when dealing with large amounts of data.
- Cons
  - Managing the scratch tables.

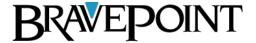

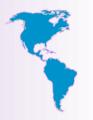

## Demo III JDBC Hybrid

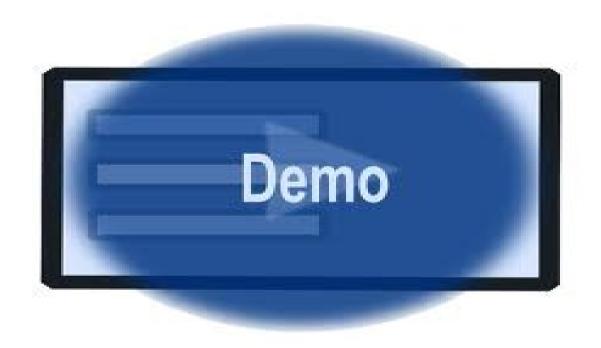

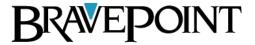

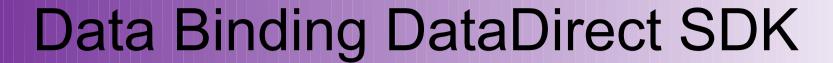

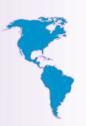

- JDBC using DataDirect Custom Driver
- Uses the Open AppServer
- Allows you to connect to OpenEdge procedure as a JDBC Data Source

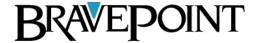

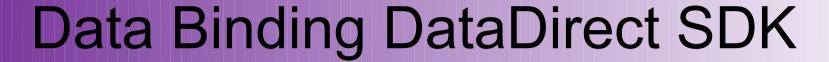

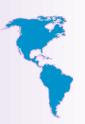

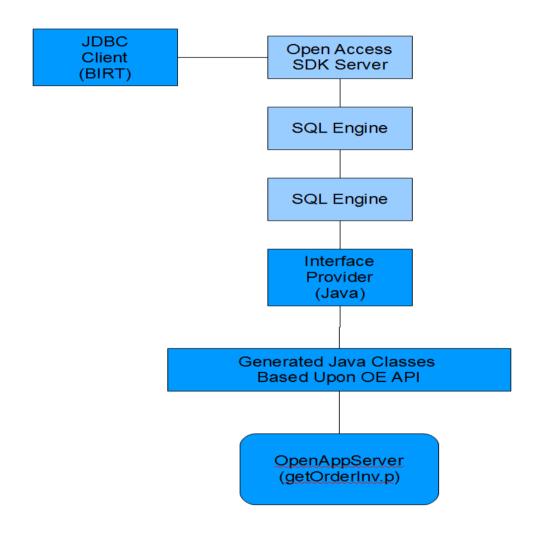

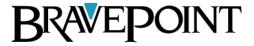

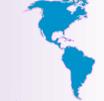

### **OE Integration Command Line**

- Report Engine Command Line
  - Renders the Report as PDF or HTML output file
  - JVM instantiation is slow

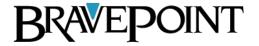

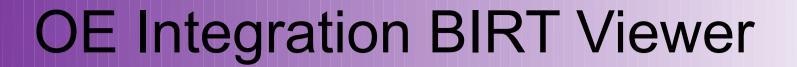

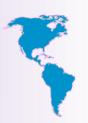

- Viewer via a URL
  - URL References the Report and DataSource as parameters
  - BIRT Report Viewer
    - Executes Report
    - Renders Report
  - Requires Tomcat
  - Runs faster than the command line

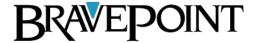

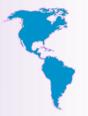

#### **Command Line**

```
"C:\Program Files\birt-runtime-2_6_2\ReportEngine\genReport"
-f PDF
-p "DataFileLocation=C:\Data\Customer.xml"
-o "C:\Data\Customer.pdf"
"C:\Reports\customer.rptdesign"
```

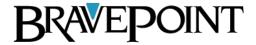

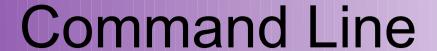

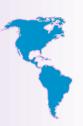

- Command Line Options
  - -f Format (HTML or PDF)
  - -o Target File
  - -p Parameter
  - -t HTML Type
  - -F Parameter File
  - -e Encoding

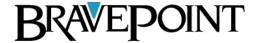

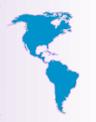

### **BIRT Viewer URL Options**

- The BIRT Viewer Servlet handles three mappings:
  - The /frameset mapping renders the report in the full AJAX viewer complete with toolbar, navigation bar and table of contents features.
  - The /run mapping runs and renders the report but does not support AJAX Features.
  - The /preview mapping runs and renders the report but does does not support AJAX feature. The output from the run and render operation is sent directly to the browser.

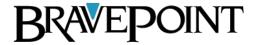

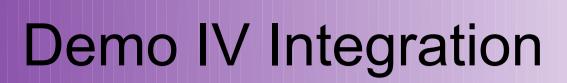

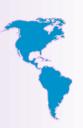

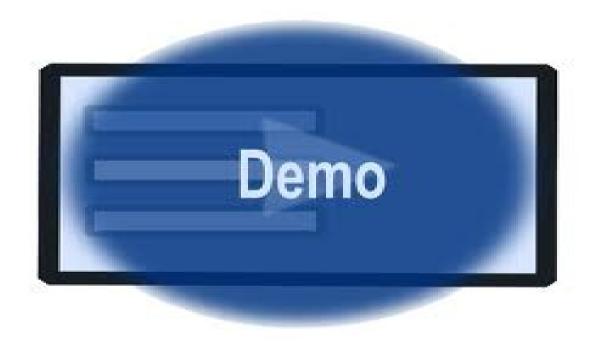

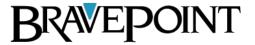